# **PSY2011 - Forskningsmetode II: Eksperimentell design og statistisk analyse, høst 2014.**

**Mandag 27. oktober, 09:00 (3 timer).**

**Hjelpemidler: Kalkulator og** *forhåndsgodkjent ordbok* **er tillatt. En liste med relevante formler er gitt på slutten av oppgaven.**

**Det er 5 oppgaver med hver sine deloppgaver. Alle oppgaver skal besvares.**

*Alle beregninger gjøres eksplisitte. Dersom dere ikke har en kalkulator tilgjengelig holder det at man beregner tallene "tilnærmet lik". Trenger dere for eksempel å beregne en ratio mellom tallene 16.35 og 4.12 holder det i massevis med: 16.35/4.12 er ca. 4. Det vil imidlertid alltid være et pluss at man klargjør hvordan beregningene er utført.* 

## **Oppgave 1.**

*1.1. I analysene som vi har benyttet er begrepet "variasjon" sentralt. Forklar kort med egne ord hva vi forstår med "variasjon", og hvorfor dette er interessant.*

Nedenfor finnes 5 personers skårer på et instrument som antas å måle "Locus of Control" (LOC).

*1.2. Beregn gjennomsnitt, kvadratsum ("sum of squares"), varians og standardavvik for variabelen LOC.*

*1.3. Beregn standardiserte skårer (z-skårer).*

*1.4. Hva blir gjennomsnitt, varians og standardavvik for z-skårene?*

## *Psykologisk institutt*

## **Oppgave 2.**

En forsker ønsker å undersøke effekten av tiltak overfor barn med atferdsvansker i skolen. Et antall barn (n=18) fordeles tilfeldig på tre betingelser: 6 barn tilordnes en kontrollgruppe hvor ingen tiltak iverksettes, 6 barn tilordnes en gruppe hvor problematferd møtes med korrigerende/negative responser fra lærerne, og 6 barn tilordnes en gruppe hvor "prososial" (positiv) atferd møtes med positive responser fra lærerne. Alle barna skåres etter intervensjonen på en skala som antas å måle forekomst av "prososial" atferd.

Data og beskrivende resultater så slik ut:

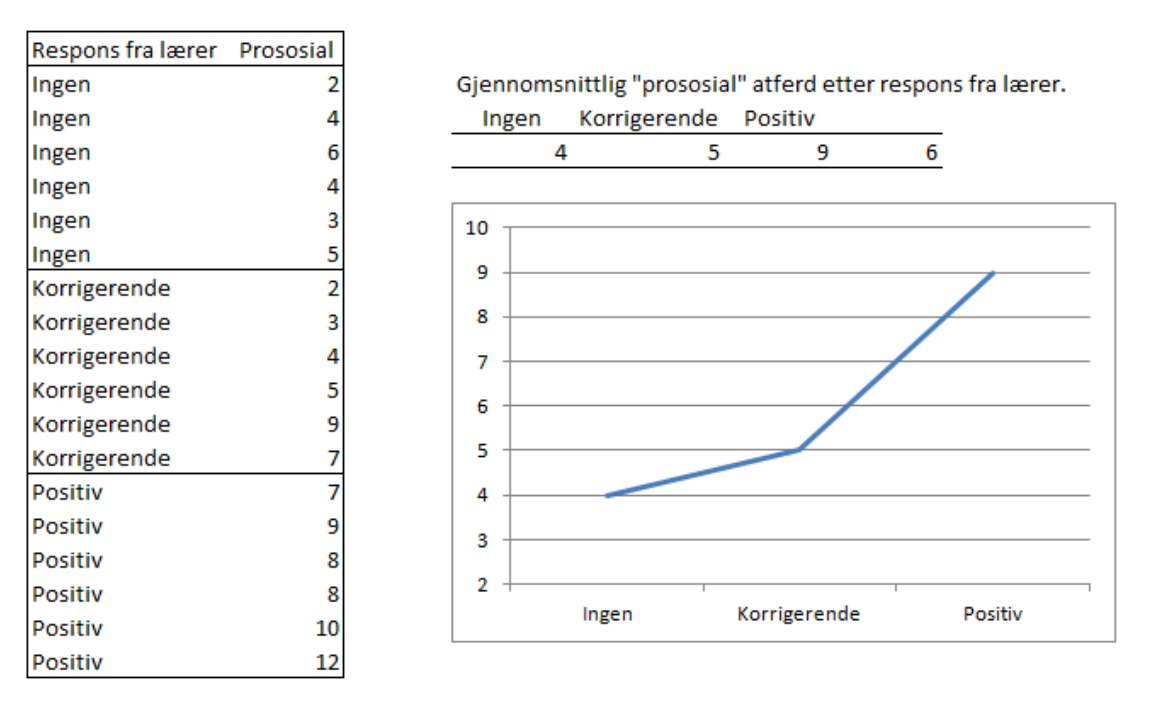

Resultatene fra en enveis variansanalyse så slik ut:

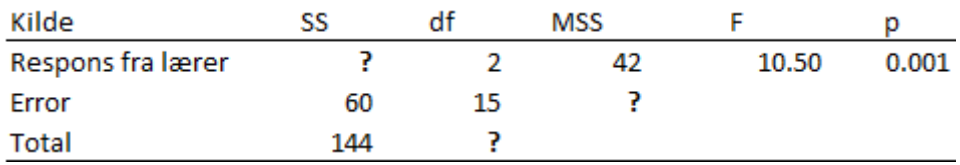

*2.1. I tabellen over mangler noen tall. Sett opp tabellen på nytt (trenger ikke være så pent, bare leselig), og fyll inn de tallene som mangler.*

*2.2. Beregn eta<sup>2</sup> (R2 ). Omtrentlig holder i massevis dersom du ikke har kalkulator - men vis da utregningen.*

*2.3. Hvordan vil du her tolke tallet eta<sup>2</sup> ?*

*2.4. Forskeren var her også interessert i om det var en "statistisk signifikant" effekt av intervensjonen. Hvordan vil du konkludere med hensyn til dette?*

## *Psykologisk institutt*

For nærmere å belyse en mulig effekt av intervensjonen gjennomførte man parvise sammenligninger mellom alle gruppene (parvise kontraster):

Kontraster:

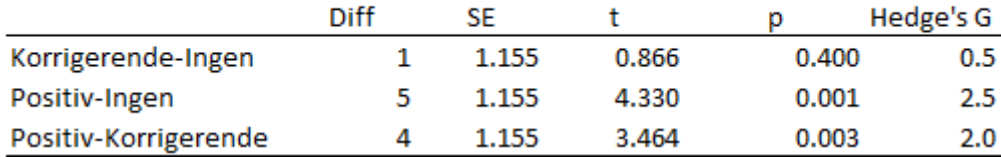

*2.5. Hvilke av disse "kontrastene" er statistisk signifikante?*

*2.6. Hvordan vil du tolke tallene i kolonnen "t"? Formuler med egne ord.*

Ut fra disse resultatene konkluderer forskeren slik: "Den ikke signifikante forskjellen mellom gruppene som ikke fikk noen respons fra lærerne og de som fikk en korrigerende respons, viser at en slik korrigerende respons fra lærere overhodet ikke påvirker elevenes problematferd".

## *2.7. Hvordan vil du kommentere denne konklusjonen?*

## **Oppgave 3:**

I denne studien hadde imidlertid forskeren også en annen antagelse. Det ble antatt at effekten av responsen fra lærer ville avhenge av om den læreren interagerte med var en gutt eller jente.

## *3.1. Hva kaller man innenfor forskningsmetodologien en slik effekt?*

Forskeren tok derfor hensyn til dette og sørget for at gutter og jenter ble fordelt likt innenfor eksperimentelle betingelser. Tar man hensyn til dette, så data og beskrivende resultater slik ut:

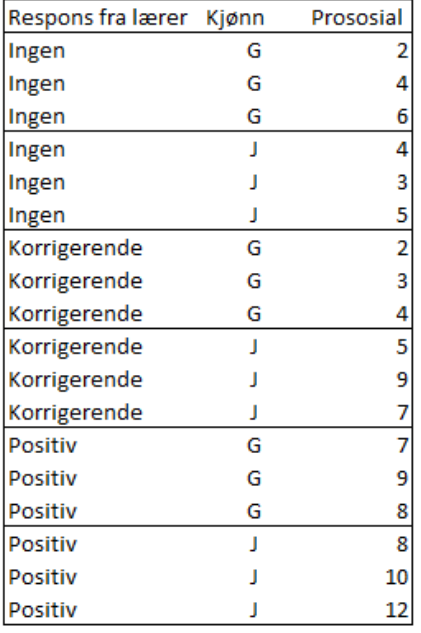

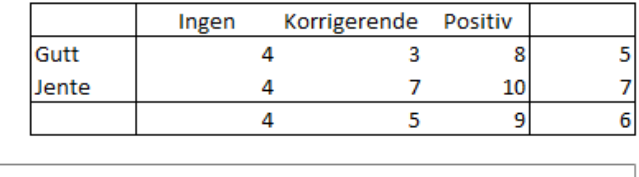

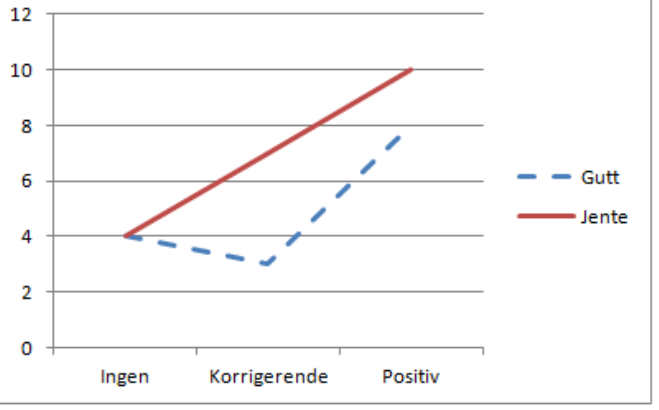

En toveis variansanalyse ga dette resultatet:

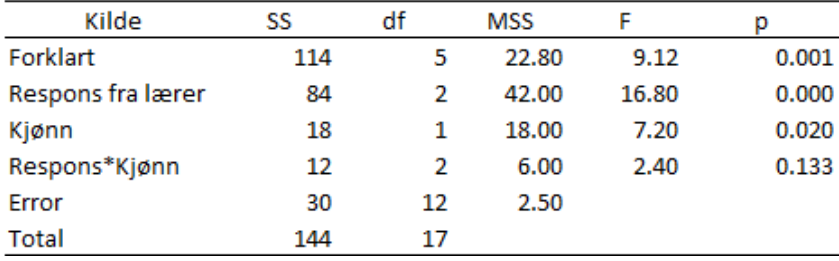

*3.2. Er den effekten forskeren her er spesielt interessert i statistisk signifikant?*

Forskeren konkluderte her med at: "Respons fra læreren virker på samme måte for gutter og jenter".

*3.3. Hvorfor tror du han/hun gjorde det - og hvordan vil du kommentere den konklusjonen?*

Vi så i oppgave 2 at F-verdien for effekten av respons fra lærer var 10.5. I denne analysen er F-verdien 16.8.....

*3.4. Hva tror du er grunnen til denne forskjellen?*

## *Psykologisk institutt*

## **Oppgave 4.**

En forsker ønsker å evaluere effekten av et intensivt opptreningsprogram for barn med alvorlige lærevansker. Det foretas fire målinger: ved baseline (A), etter to måneders trening (B), etter fire måneders trening (C), og to måneder etter avsluttet trening (D). Resultatene så slik ut:

Gjennomsnittlige ferdighetsskårer:

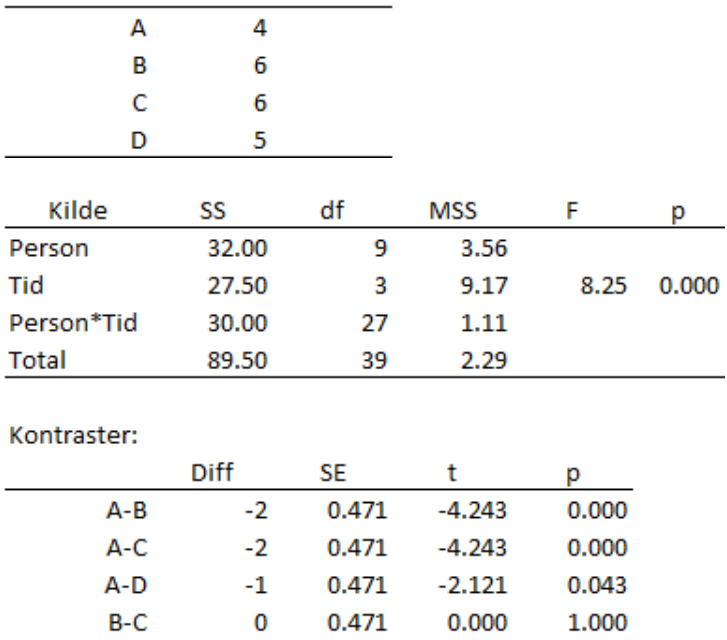

0.471

0.471

2.121

2.121

*4.1. Som det fremgår av variansanalysetabellen delte forskeren den totale variasjonen opp i tre komponenter. Vis ved å sette tall inn i formelen for F-verdien hvordan denne er beregnet her.*

0.043

0.043

*4.2. Forskeren var her spesielt interessert i om det var noen statistisk signifikant forskjell mellom første måling og siste måling. Var det slik her?*

*4.3. Vis ved å sette tall inn i formelen hvordan t-verdien for differansen mellom måling A og måling D er beregnet. Du trenger ikke å regne den ut, men har du en kalkulator så kan jo det gjerne gjøres....*

## **Oppgave 5.**

 $B-D$ 

C-D

 $\mathbf{1}$ 

1

*I variansanalyse benytter man den såkalte "F-testen". Tenk deg at du skal forklare en medstudent som ikke har psy2011 fra tidligere hva det er man ønsker å undersøke med en slik test. Hvordan ville du forklare dette? Du kan gjerne bruke hvilken som helst av F-testene fra oppgave 2, 3 eller 4 som eksempel.*

# **Noen relevante formler.**

Standardskårer (Z):

$$
ZX_i = \frac{X_i - \overline{X}}{SD_x}
$$

SS<sub>total</sub>:  $SS_{total} = \sum (y_i - \overline{y})^2$ 

**I enveis Anova (***mellom-gruppe design***):**

SS<sub>between</sub>:  $=\sum_{j=1}^{\infty} \sum_{i=1}^{n} (\bar{y}_j - \bar{y})^2 = \sum_{j=1}^{\infty} n_j (\bar{y}_j$ *g j j j n i j g j*  $S S_b = \sum_{i=1}^{g} \sum_{j=1}^{n_j} (\bar{y}_j - \bar{y})^2 = \sum_{i=1}^{g} n_j (\bar{y}_j - \bar{y})^2$ 1 2 1 2 1  $(\overline{y}_i - \overline{y})^2 = \sum n_i (\overline{y}_i - \overline{y})$ 

$$
\text{SS}_{within\text{(error)}}: \quad SS_w = \sum_{1}^{g} \sum_{1}^{ng_j} (y_{ij} - \overline{y}_j)^2
$$

*Frihetsgrader:*

Between (effekter): Antall grupper - 1 Within (error): n - antall grupper

**I enveis Anova (***repeated measures***):**

$$
\text{SS}_{\text{between}}: \qquad \text{SS}_{b} = \sum_{j=1}^{g} \sum_{i=1}^{n_{j}} (\bar{y}_{j} - \bar{y})^{2} = \sum_{j=1}^{g} n_{j} (\bar{y}_{j} - \bar{y})^{2}
$$

SS<sub>error</sub>: SS for person\*effekt (treatment) interaksjonen

*Frihetsgrader:* Between (Effekter): antall betingelser - 1 Error: (antall betingelser-1)\*(antall personer-1)

## **For "standardfeilen" (SE) til en differanse mellom to gjennomsnitt bruker vi her:**

$$
SE_{diff} = \sqrt{\frac{2 * MSSw}{n}}
$$
 hvor **n**=antall personer i hver gruppe (eller hver betingelse)

og

$$
t = \frac{\mathcal{X}_1 - \mathcal{X}_2}{\sqrt{\frac{2 * MSSw}{n}}}
$$
 med frihetsgrader (**df**) fra MSSw (MSS<sub>error</sub>)